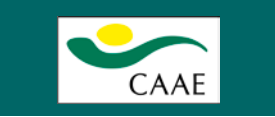

## INTRODUCCIÓN

ł

La APP de Insumos CAAE no se encuentra disponible aún en la plataforma App Store sin embargo, si usted dispone de un dispositivo iOS también puede disfrutar de este aplicativo con unos sencillos pasos

## **INSTRUCCIONES**

En su dispositivo iOS abra el navegador de internet e introduzca la siguiente dirección: insumosapp.caae.es

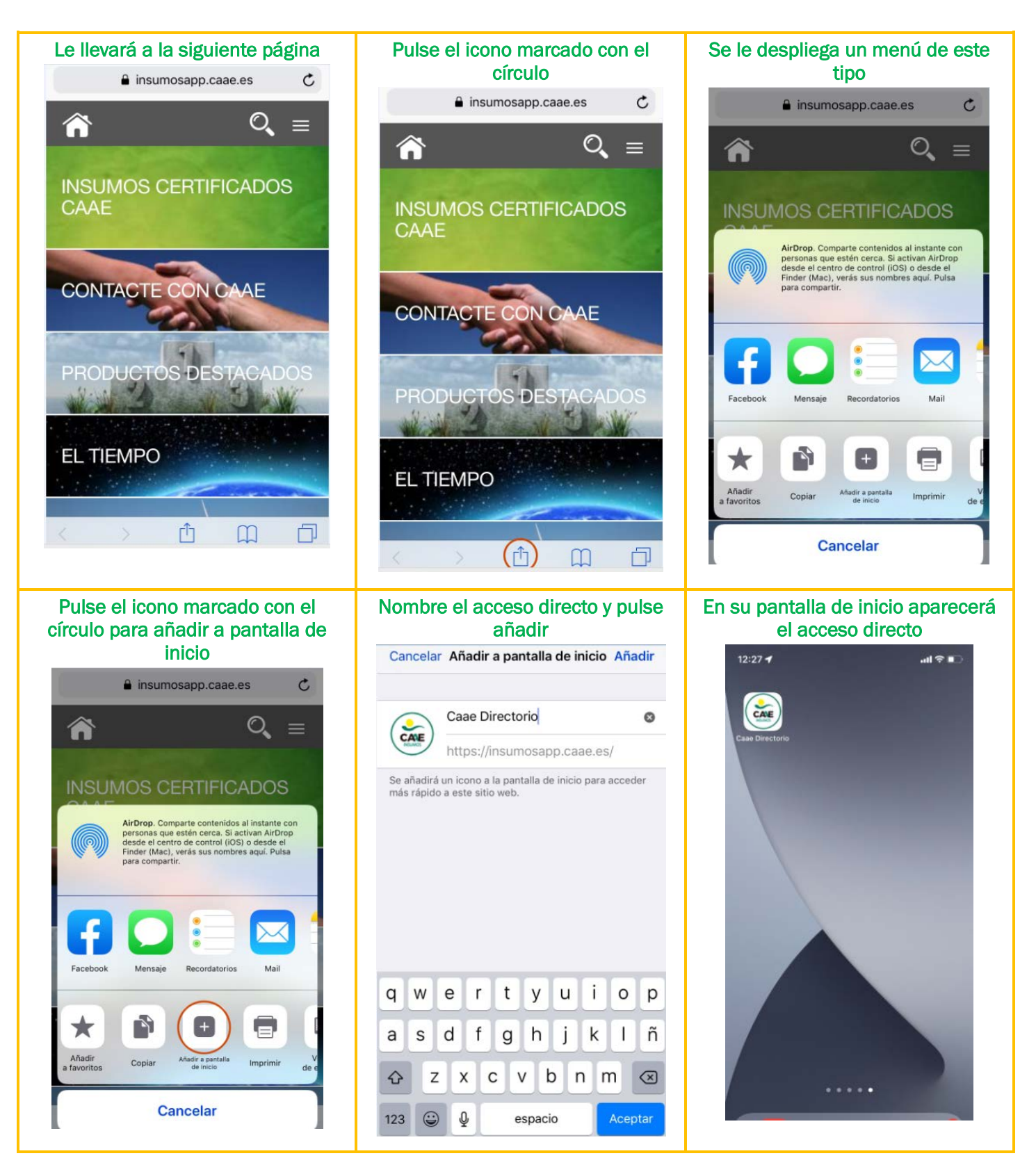